## Quick Navigator

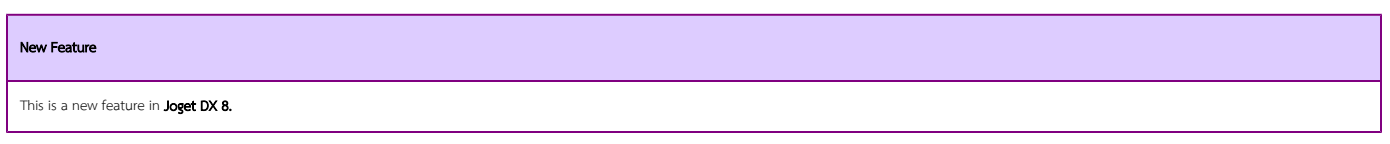

Introduction

The Quick Navigator, or Quick Navigation Bar, is a new feature introduced in Joget DX 8 with the new [App Composer.](https://dev.joget.org/community/display/DX8/App+Composer) The Quick Navigator allows one to fast switch between the app components just by clicking on them. Under normal circumstances, the **Quick Navigator** will always be minimized as shown in Figure 1.

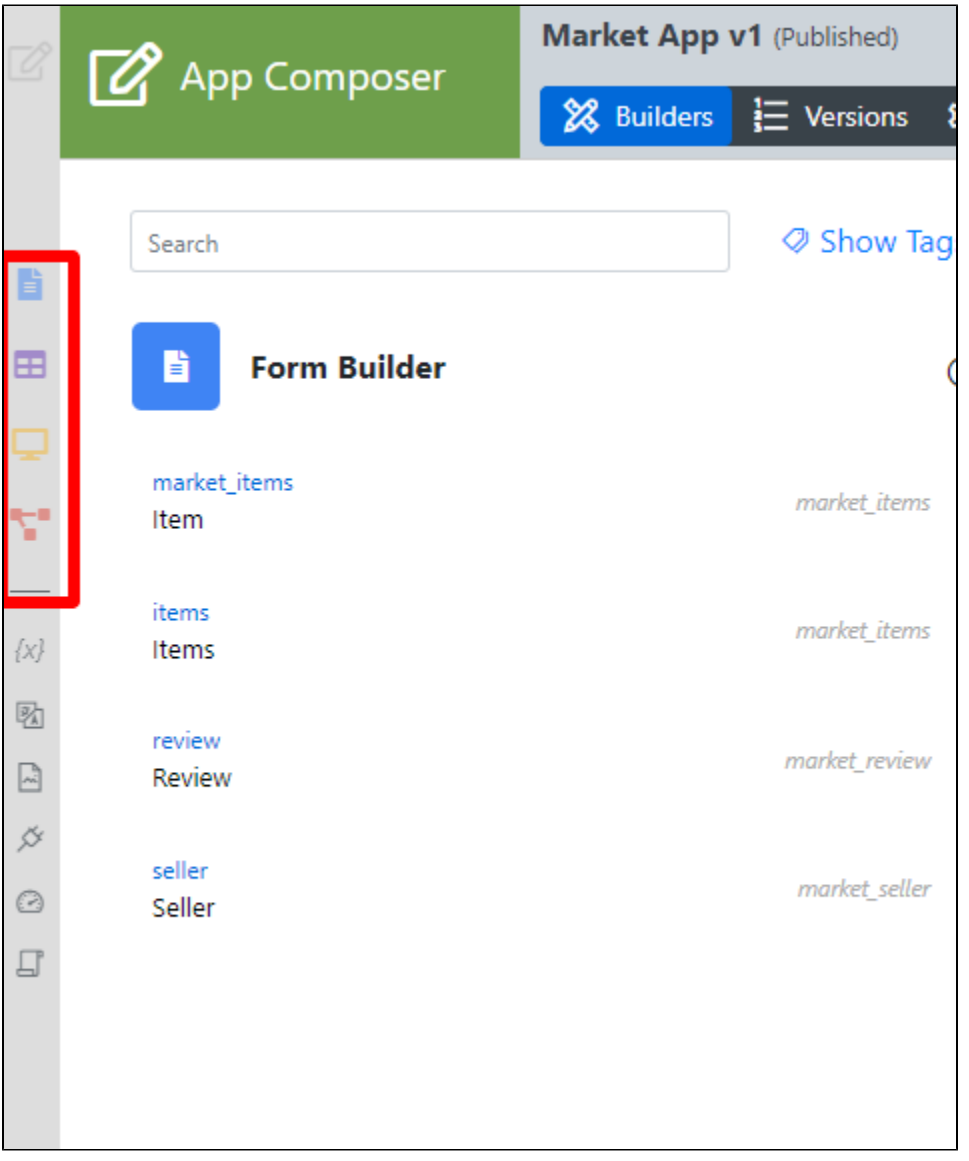

## Figure 1: Minimized Quick Navigator

When an app component is clicked, the Quick Navigator will expand and allow one to switch to other app components, or choose the elements to be edited within that app component as shown in Figure 2, Figure 3, Figure 4 and Figure 5.

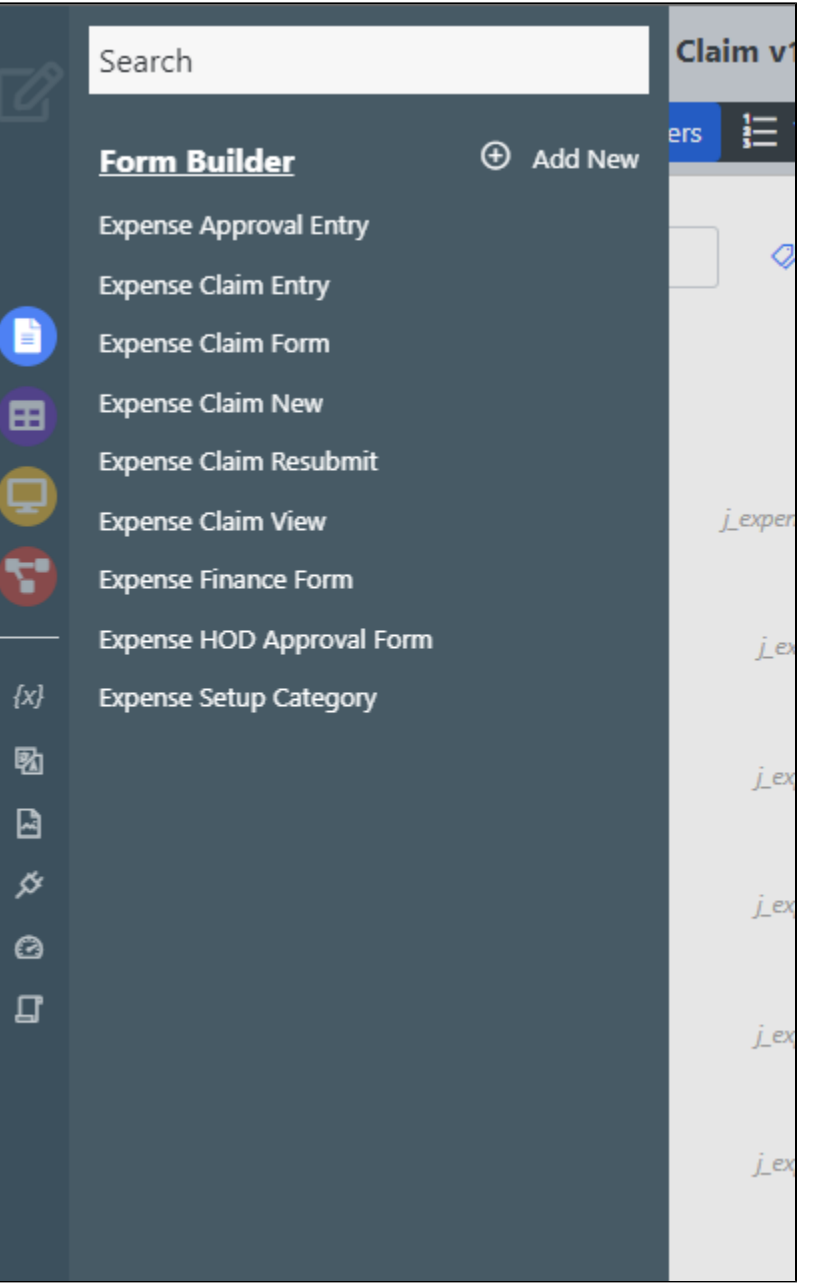

Figure 2: Quick Navigator in Action - Form Builder

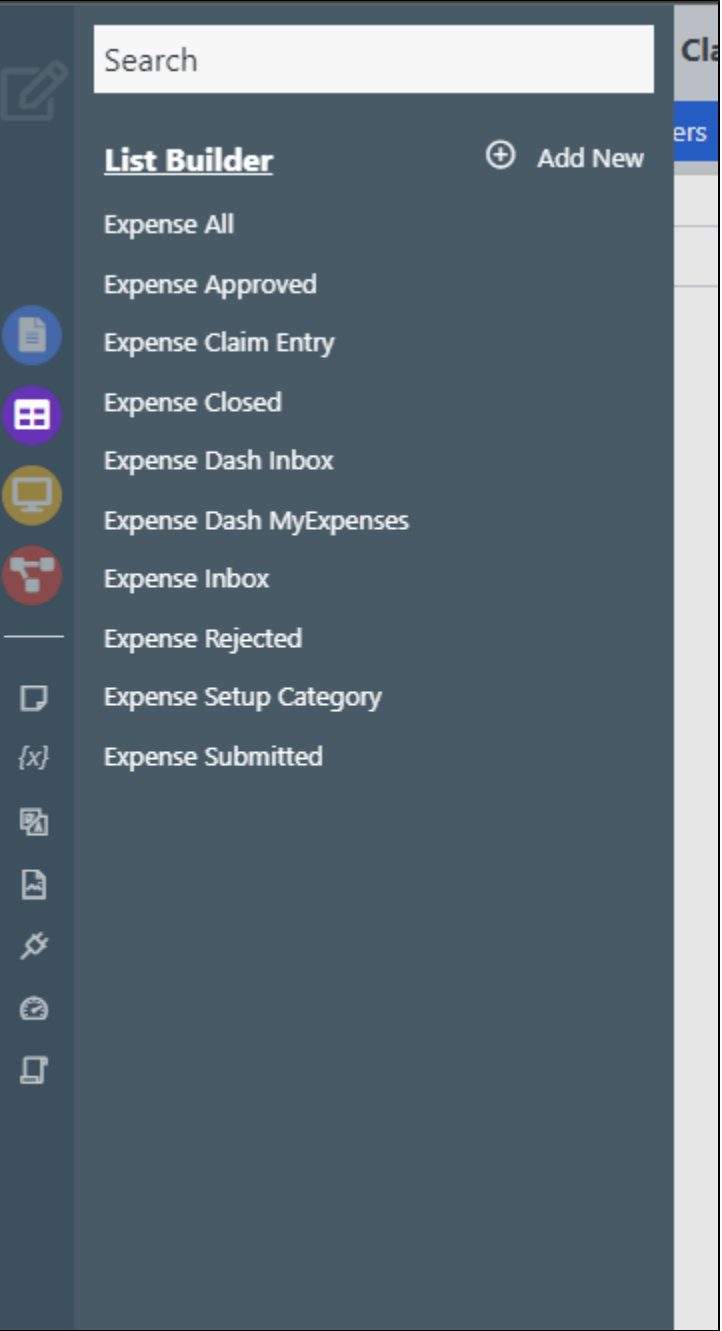

Figure 3: Quick Navigator in Action - List Builder

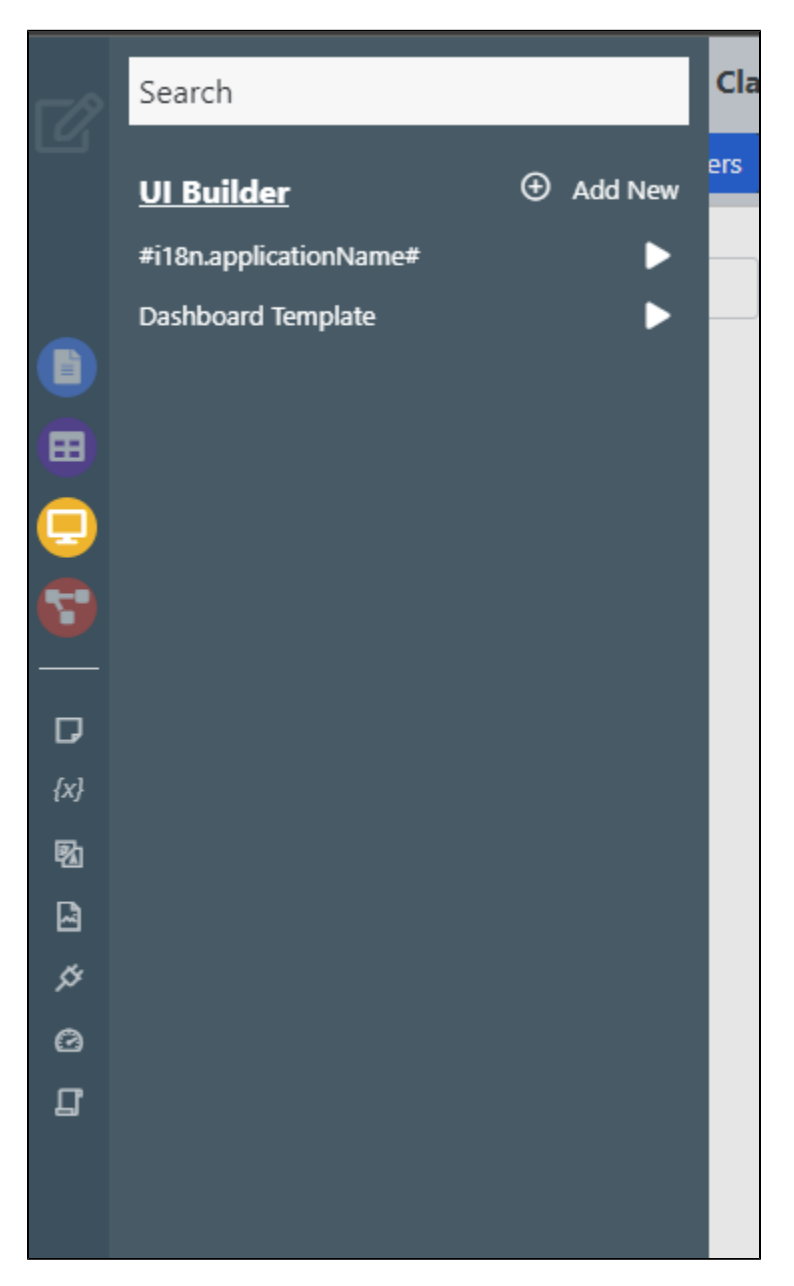

Figure 4: Quick Navigator in Action - UI Builder

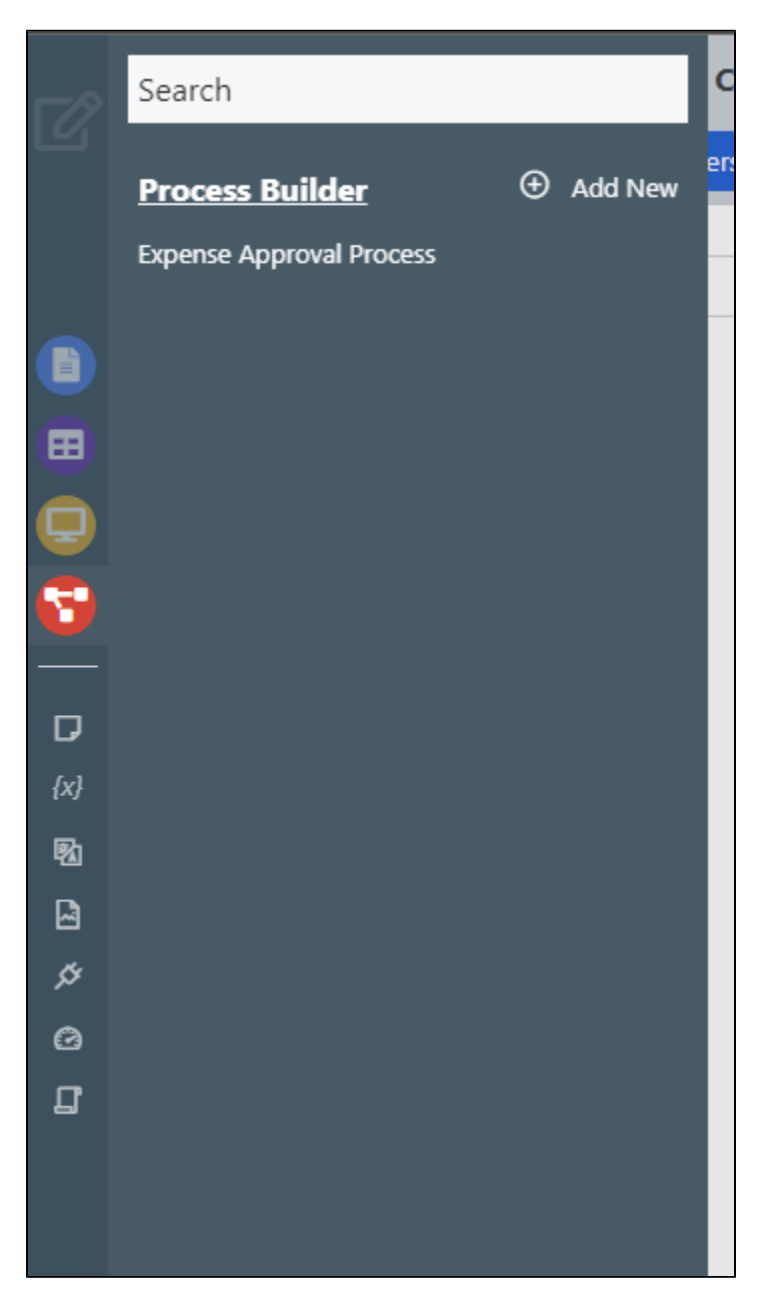

Figure 5: Quick Navigator in Action - Process Builder